## 再生メニュー**(**動画**)**

## 動画の削除や検索ができます。

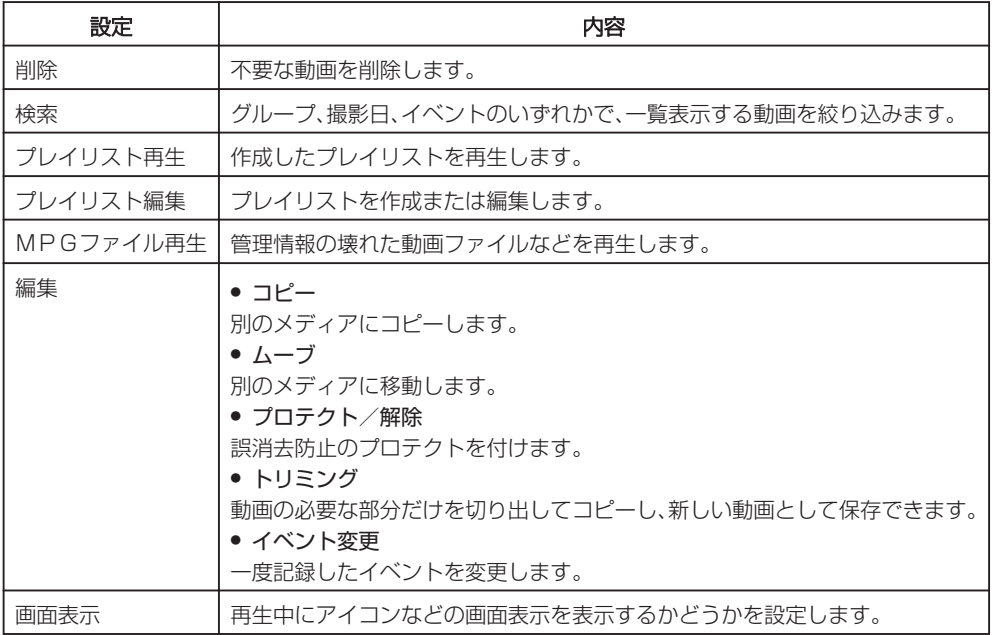